# Функции, события

**JavaScript** 

# Функции JavaScript

- $\blacksquare$  function sum(a, b) {
- $\blacksquare$  return a + b;
- }
- $\blacksquare$  let result = sum(1, 2);
- $\blacksquare$  alert( result ); // 3

// а и b – параметры, a+b – возвращаемый результат

# События JavaScript

События мыши:

- **click** происходит, когда кликнули на элемент левой кнопкой мыши (на устройствах с сенсорными экранами оно происходит при касании).
- **contextmenu** происходит, когда кликнули на элемент правой кнопкой мыши.
- **mouseover / mouseout** когда мышь наводится на / покидает элемент.
- **mousedown / mouseup** когда нажали / отжали кнопку мыши на элементе.
- **mousemove** при движении мыши.

# События JavaScript

**Клавиатурные события:**

- **keydown и keyup** когда пользователь нажимает / отпускает клавишу.
- **События документа:**
- **DOMContentLoaded** когда HTML загружен и обработан, DOM документа полностью построен и доступен.

**CSS events:**

**transitionend** – когда CSS-анимация завершена.

**1) Вызов через атрибут:**

<input type="button" id="elem" onclick="alert('Было')" value=" Нажми меня">

### **2) Назначение обработчика в JS**

button.onclick = sayThanks;

### **3) Использования this**

<button onclick="alert(this.innerHTML)">Нажми меня</button>

#### **4) Использования метода addEventListener**

elem.addEventListener("click", handler1); // Спасибо! elem.addEventListener("click", handler2); // **click** – событие **handler1, handler2** – функции

#### **5) Отложенный вызов функций**

let timerId = setTimeout(func|code, [delay], [arg1], [arg2], ...) Параметры:

**func|code** - Функция или строка кода для выполнения. Обычно это функция. По историческим причинам можно передать и строку кода, но это не рекомендуется. **delay** - Задержка перед запуском в миллисекундах (1000 мс = 1 с). Значение по умолчанию – 0. **arg1, arg2…** - Аргументы, передаваемые в функцию

**6) Отмена отложенной функции - clearTimeout** 

 $let$  timerId = setTimeout $(...);$ clearTimeout(timerId);

**7) Вызов функции через интервалы времени**

let timerId = setInterval(func|code, [delay], [arg1], [arg2], ...)

**8) Удаление периодического запуска функции**

**let** timerId = setTimeout(...); clearTimeout(timerId);

**9) Синхронизация анимации с частотой монитора – requestAnimationFrame**

let requestId = requestAnimationFrame(callback)

// отмена запланированного запуска callback cancelAnimationFrame(requestId);

# Анонимные функции

**1) Может быть создана там, где не нужно создание отдельного кода**

button.addEventListener('click', function (event) { // эта анонимная функция будет вызвана при клике }, false);

**2) Может быть присвоена переменной**

let anonym = **function** func() { console.log("это анонимная функция"); }; anonym();

# Стрелочные функции

let func =  $(\text{arg1}, \text{arg2}, \dots \text{argN})$  => expression

```
let sum = (a, b) => a + b;
```
let sum = (a, b) => { // фигурная скобка, открывающая тело многострочной функции let result =  $a + b$ ; return result; // при фигурных скобках для возврата значения нужно явно вызвать return };

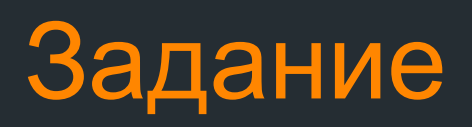

Создайте персонаж и окружающий фон.

Задайте перемещение персонажа при помощи клавиш по двум координатным осям – Ox и ОУ